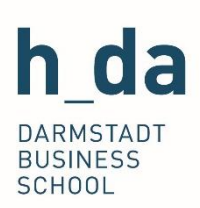

# **Course Registration**

Information on Course Registration in the Master of Business Administration  $(MBA)$ 

# <span id="page-0-0"></span>Index

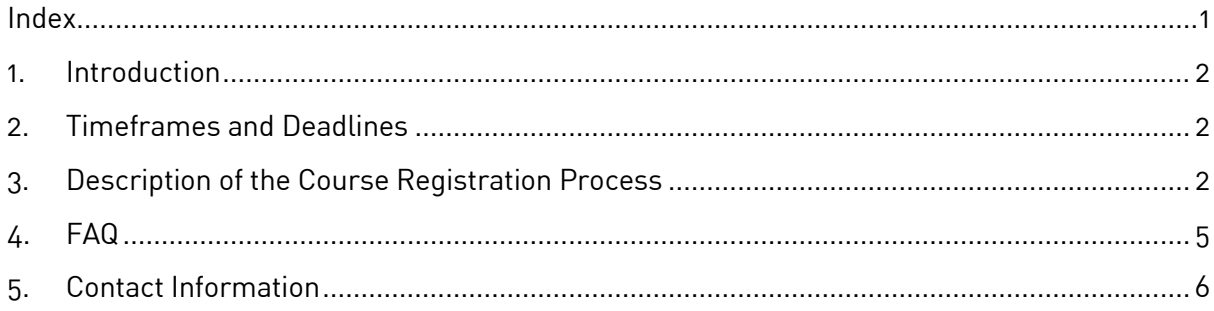

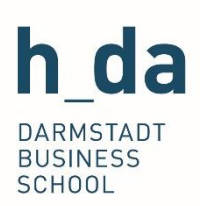

# <span id="page-1-0"></span>1. Introduction

This manual describes the process of Course Registration within the QIS-System. Registration can only be performed in a specific time-frame. If registration is orderly prohibited, it will be remarked beneath the regarding course.

### <span id="page-1-1"></span>2. Timeframes and Deadlines

The timeframe for course registration in the MBA full- and part-time programs starts four weeks before the start of the semester and ends two weeks later. That means the beginning of September for winter term and the beginning of March for summer term.

However, there is a possibility to register late, should you have missed that deadline. In that case please read the regarding section in the FAQ in section 4 of this document.

# <span id="page-1-2"></span>3. Description of the Course Registration Process

In order to register for a course, please log in to your QIS account: gis.h-da.de

Step 1: Click on "My Curricula Table". This should lead you to a page, where all your Courses are listed.

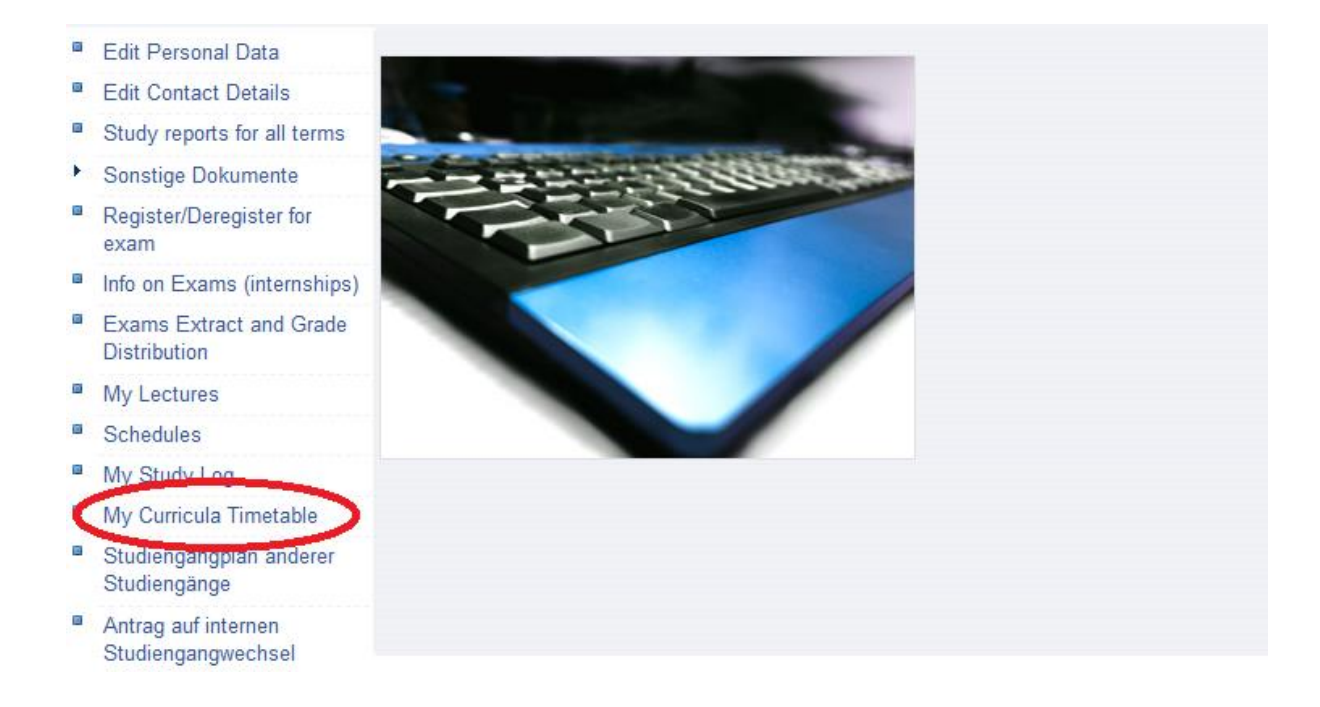

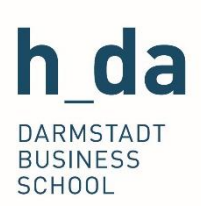

#### Step 2: This is your Curricula Timetable. Here you can register for your courses.

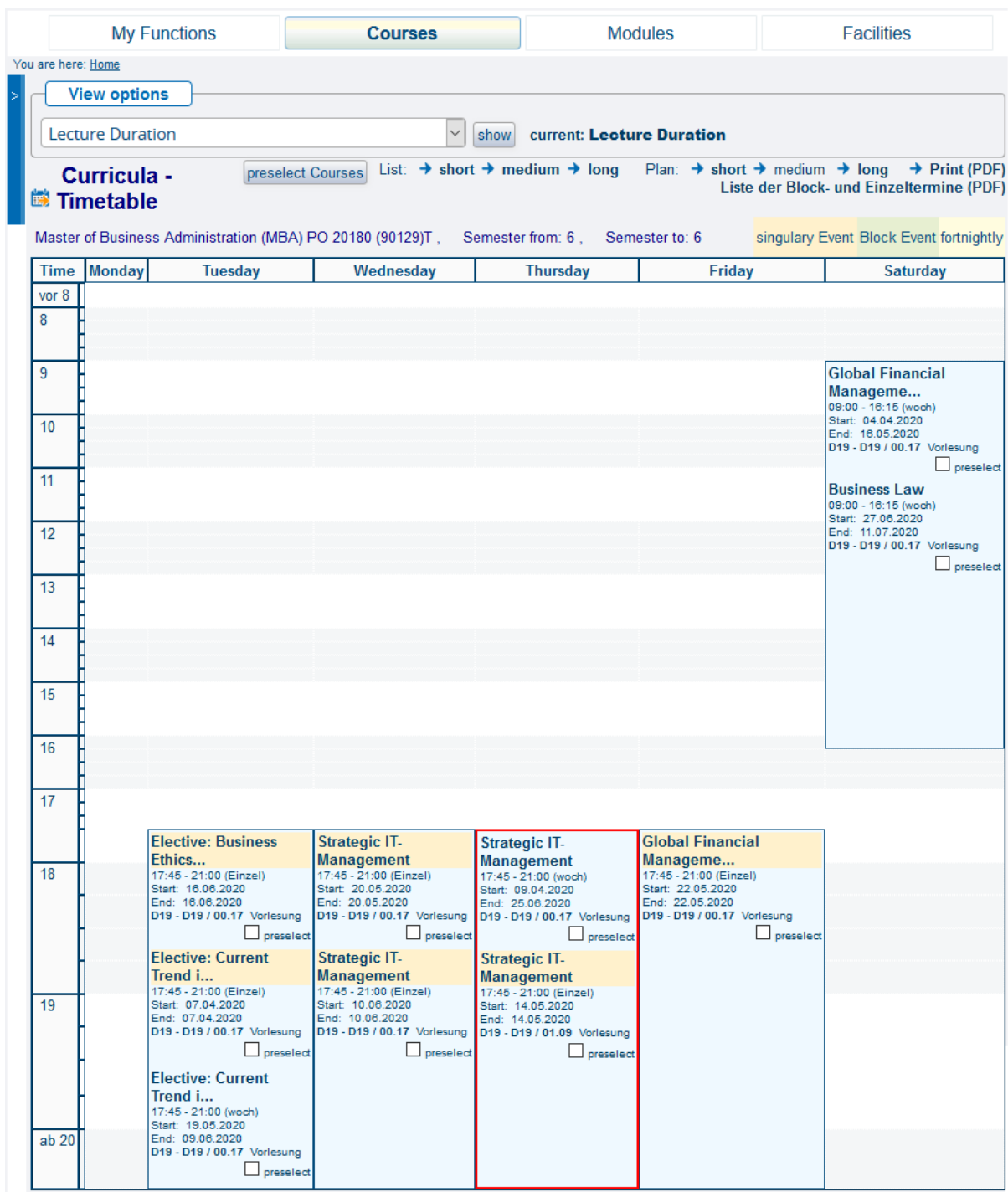

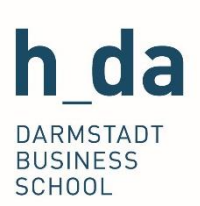

Step 3: When you select a course you will be shown details regarding its content and features (time, date, duration, location and lecturer). By clicking on "application info", you will gain access to the course registration.

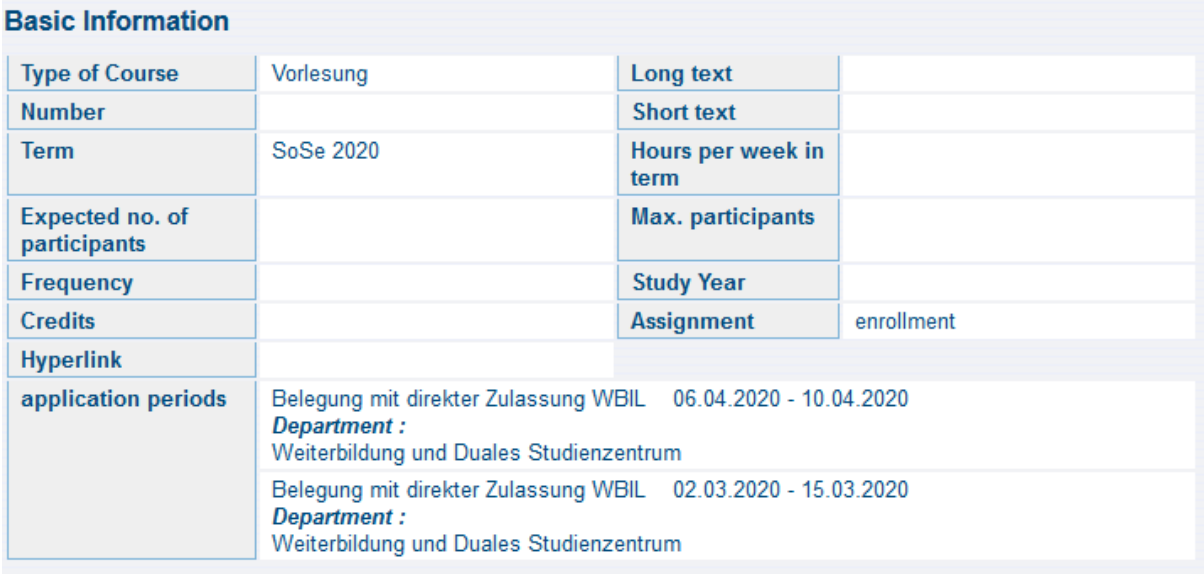

#### Dates/Times/Location Group: [no name]

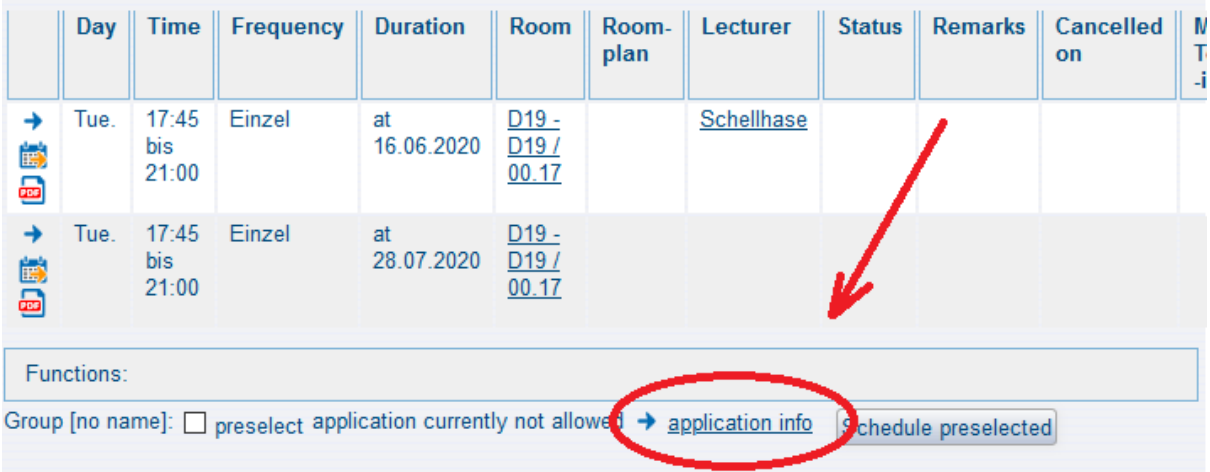

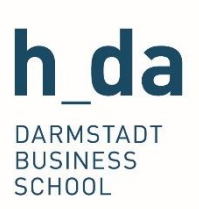

Step 4: On this page you can see the number of registered persons. If the registration is currently possible (please note the timeframes described above) you can register for the course here. If the time to register has already expired, as is the case in this example, "application currently not allowed" is displayed.

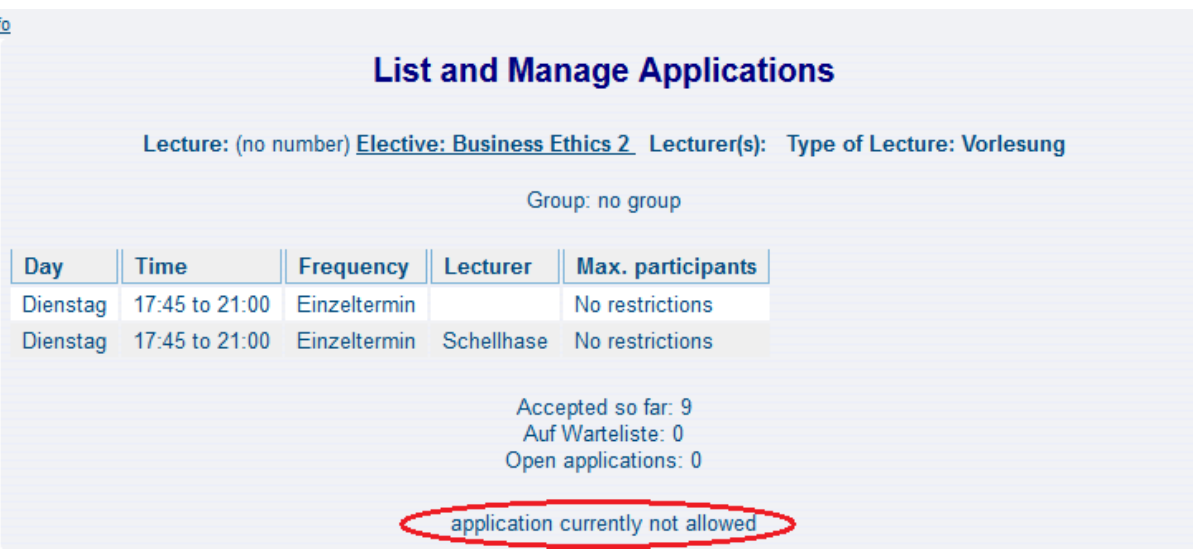

# <span id="page-4-0"></span>4. FAQ

#### **Why do I have to register for the courses?**

Lecturers are able to contact all students via Email which have registered on QIS in order to communicate important information. Materials like books and scripts are ordered for the amount of students, that have registered for the course and the rooms are also distributed according to that number.

#### **When and where can I cancel my course registrations?**

You can cancel your registrations in QIS anytime.

#### **What happens, if I miss the deadline for registration?**

If you have missed the deadline, the lecturers cannot contact you to communicate course details and you are not taken into consideration when books or scripts are ordered.

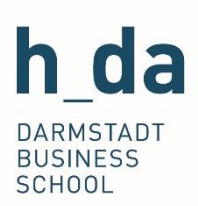

#### **Is it possible to register for courses after missing the deadline?**

There is a possibility to still register after having missed a deadline. This opportunity is in the second week of the semester. Regular registration is reopened in this week, so that you can register as is described below.

Please be reminded, that you will have missed the information that has already been distributed by the lecturer. Also take note that we will not be able to supply books or scripts in time, should you register late.

#### **I'm on a waiting list. What should I do?**

Lecturers can limit the number of permitted students for their course. This may be necessary for didactic reasons. In the MBA-course however, there shouldn't be such limitations, due to the small group size of this program.

#### **Course registration doesn't work. What should I do?**

Please send an Email to either [mba.fulltime@h-da.de](mailto:mba.fulltime@h-da.de) or [mba.parttime@h-da.de,](mailto:mba.parttime@h-da.de) depending on your program of study, and describe the problem. A Screenshot always helps and increases our ability to help you.

#### **I can't see a course I want to register for. What should I do?**

Please send an Email to either [mba.fulltime@h-da.de](mailto:mba.fulltime@h-da.de) or [mba.parttime@h-da.de,](mailto:mba.parttime@h-da.de) depending on your program of study. It is possible that courses are not displayed here, for example, because they had initially been planned for a different program.

### <span id="page-5-0"></span>5. Contact Information

For any further questions regarding exam registration, please contact us via e-mail to [mba.fulltime@h-da.de](mailto:mba.fulltime@h-da.de) or [mba.parttime@h-da.de](mailto:mba.parttime@h-da.de) respectively.